## **State of Kansas Using the KS\_PO\_SHIPTO\_ADDRESSES Query**

*Statewide Management, Accounting and Reporting Tool*

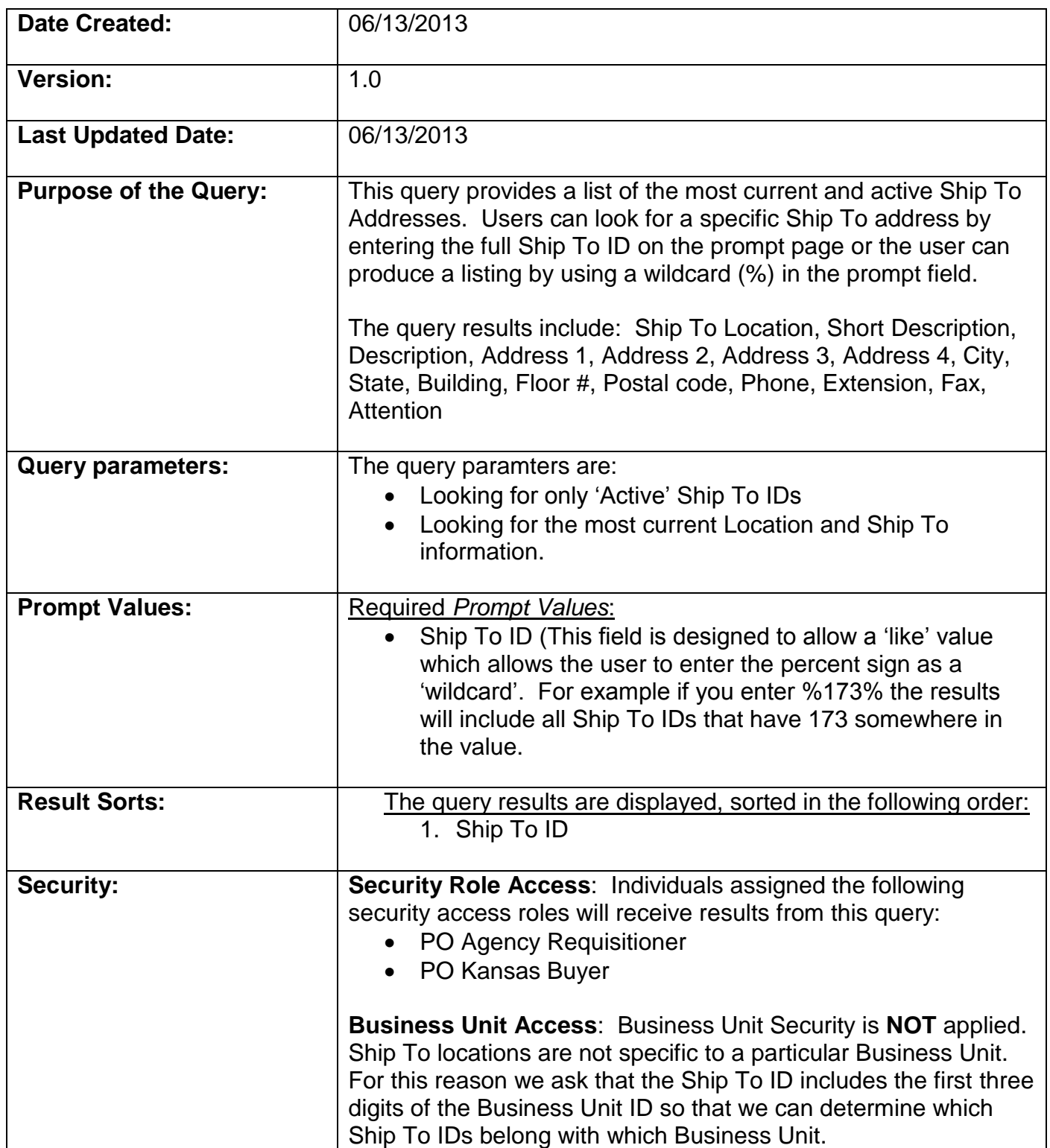

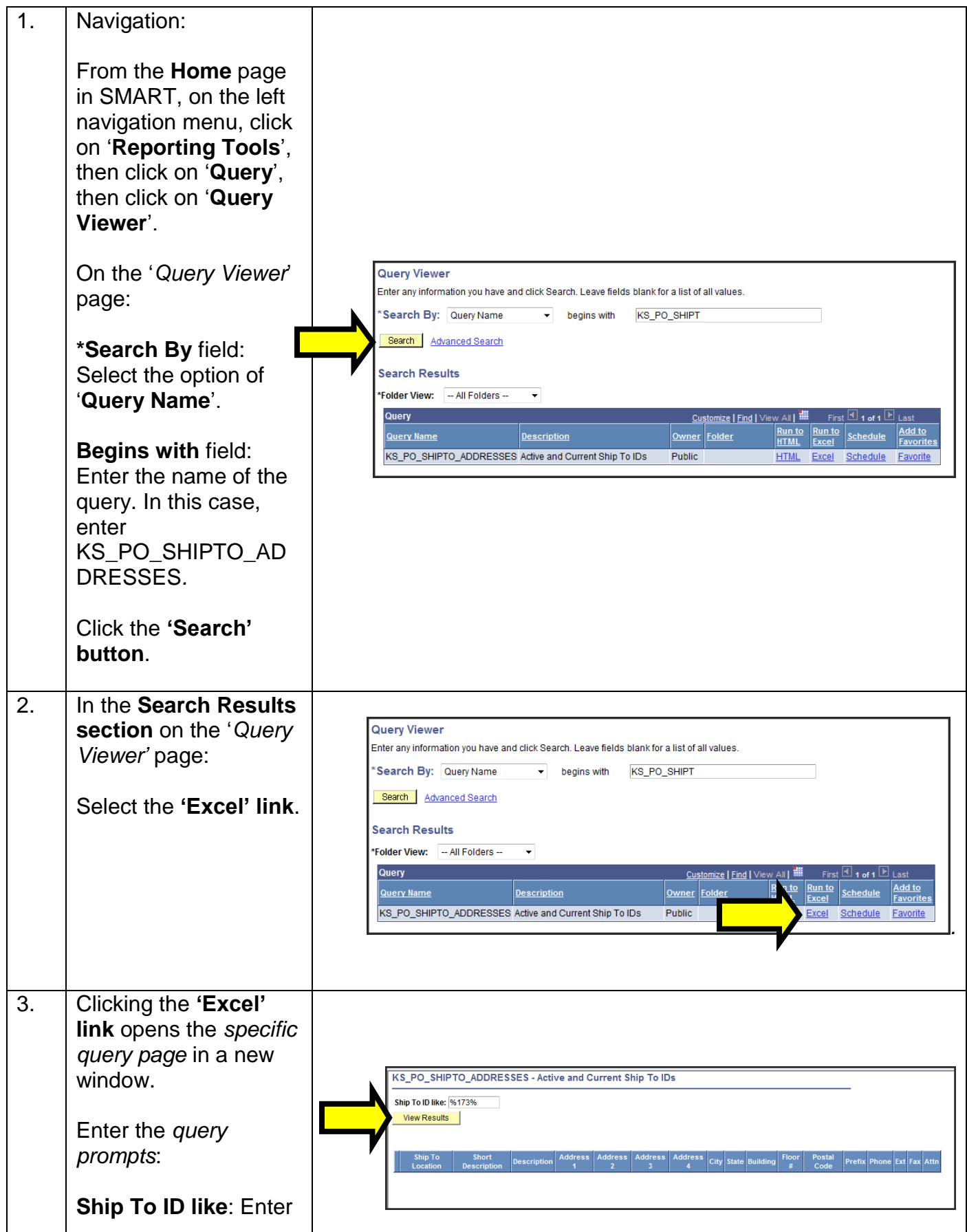

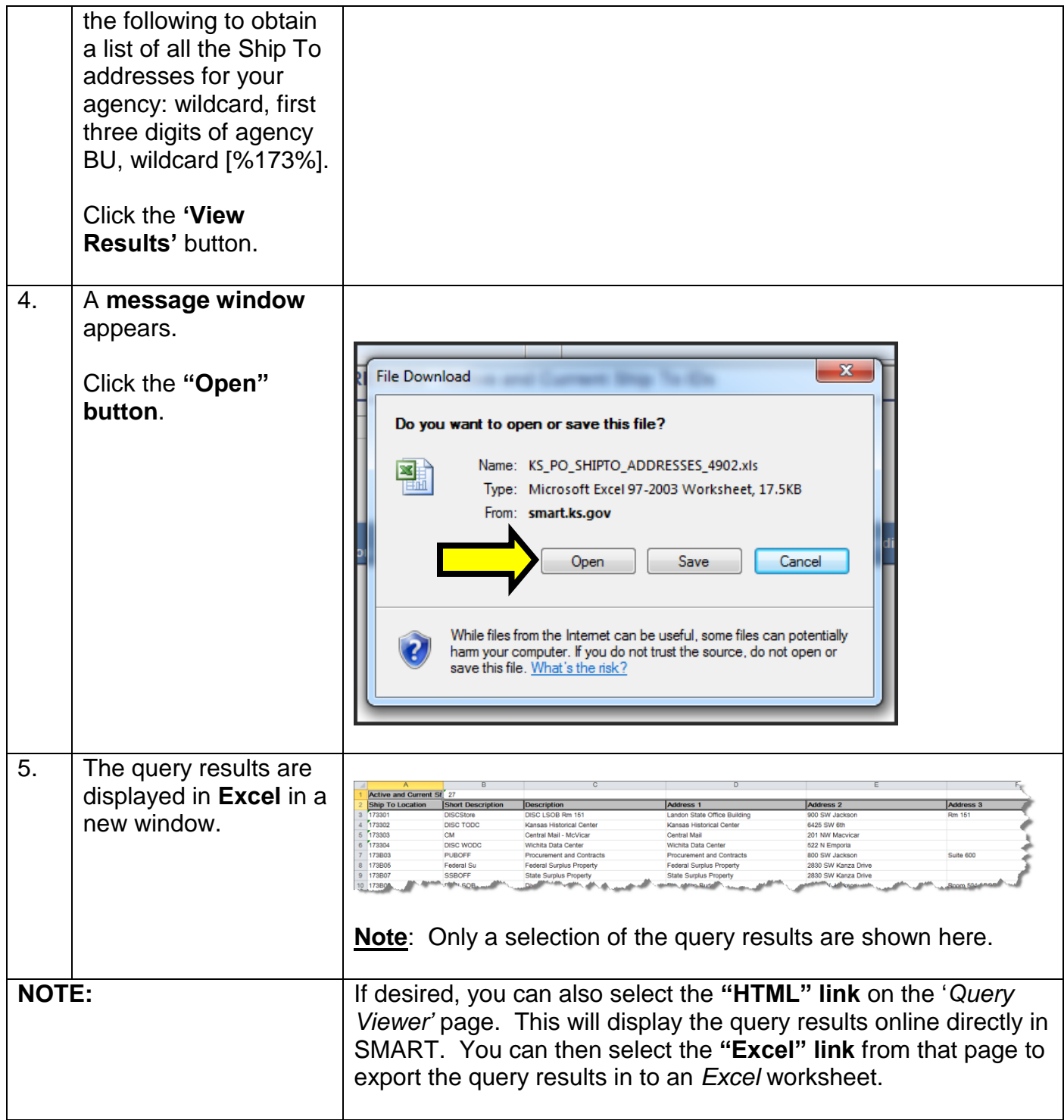